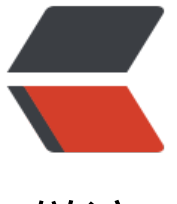

链滴

# java 基础 |List [根据](https://ld246.com)实体属性值搜索

作者: xiaodaojava

- 原文链接:https://ld246.com/article/1575555938416
- 来源网站:[链滴](https://ld246.com/member/xiaodaojava)
- 许可协议:[署名-相同方式共享 4.0 国际 \(CC BY-SA 4.0\)](https://ld246.com/article/1575555938416)

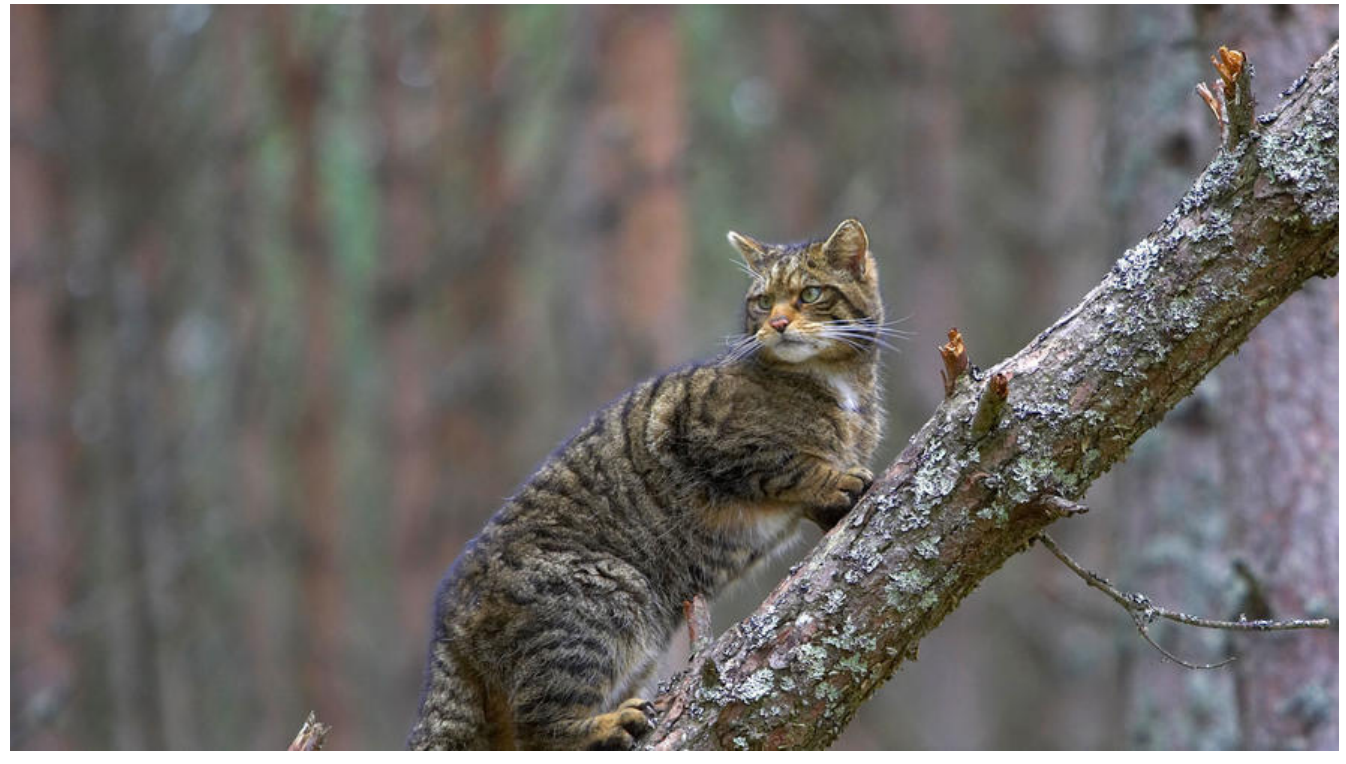

## **javaDEMO**

本网站记录了最全的各种JavaDEMO ,保证下载,复制就是可用的,包括基础的, 集合的, spring的, Mybat s的等等各种,助力你从菜鸟到大牛,记得收藏哦~~

https://www.javastudy.cloud

## **List判断包含某个值**

我们常常会用contains方法去判断一个list中是否包含某一串字符/数字,如下代码所示:

```
List<String> list = new ArrayList <> ();
      list.add("java");
      list.add("study");
      list.add("cloud");
     boolean c = list.contains("java");
      System.out.println(c);
```
如果也不出意外的输出了true,如下图所示:

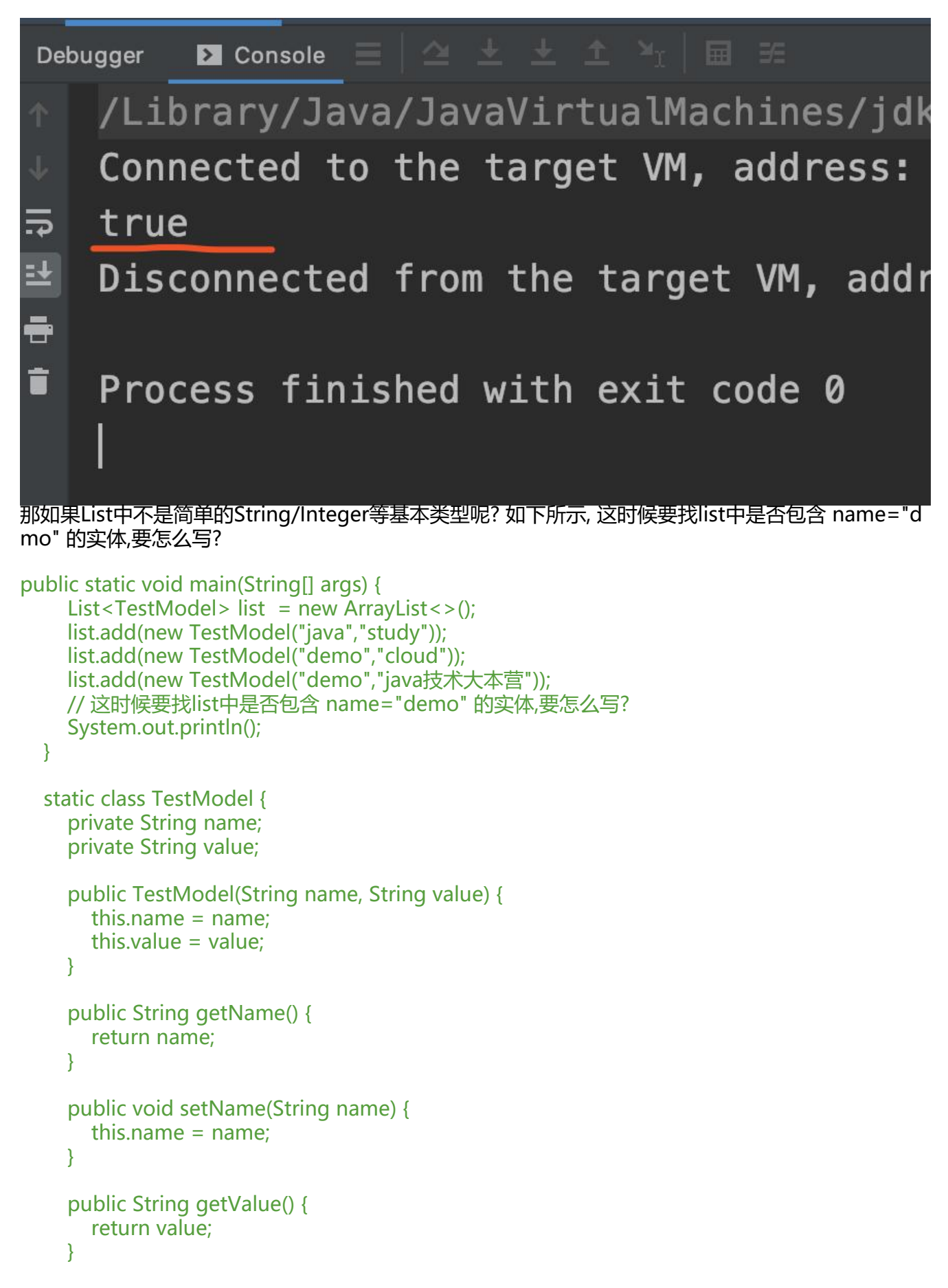

```
 public void setValue(String value) {
```

```
 this.value = value;
    }
 }
```
## **List根据实体属性搜索**

```
工具类如下所示,主要使用了泛型,反射
入参:
list,待查找的list
field: 要根据list中的哪个属性来查找 ,如上面的TestModel中的 name/value
value: 要查找的值为什么,如"demo", 查找list中name = demo的那个数据
clazz: 泛型类的描述信息,也就是TestModel
```

```
public static <T> List<T> containsByField(List<T> list ,String field,Object value,Class<T> clazz
{
    List<T>res = new ArrayList \leq S();
     try {
   // 通过反射获取对应的属性
        Field dbField = clazz.getDeclaredField(field);
   // 设置属性为可访问
        dbField.setAccessible(true);
      for (T t : list) {
   // 遍历list,获取到对应属性的值
         Object o = dbField.get(t);
          if(value.equals(o)){
     // 如值和预期想等的话,则加入到返回值中
            res.add(t);
          }
 }
     } catch (NoSuchFieldException e) {
   // 如果不存在这个字段,则直接返回空
       return res;
     } catch (IllegalAccessException e) {
        e.printStackTrace();
     }
     return res;
   }
```
#### **运行测试**

```
 public static void main(String[] args) {
    List<TestModel> list = new ArrayList<>();
     list.add(new TestModel("java", "study"));
 list.add(new TestModel("demo", "cloud"));
 list.add(new TestModel("demo", "java技术大本营"));
    List<TestModel> c = containsByField(list, "name", "demo", TestModel.class);
     System.out.println(c);
  }
```
输出如下:

|                                           | list.add(new TestModel(name: "java", value: "study"));                                                                                                    |
|-------------------------------------------|----------------------------------------------------------------------------------------------------|
|                                           | list.add(new TestModel(name: "demo", value: "cloud"));                                                                                                    |
|                                           | list.add(new TestModel( name: "demo", value: "java技术大本营"));                                                                                                    |
|                                           | List <testmodel> c = containsByField(list, field: "name", value: "demo</testmodel>                                                                                                    |
|                                           | System.out.println(c); c: "[com.platform.tools.jdk.ListUtils\$Test                                                                                                    |
| ł                                         |                                                                                                    |
| main()<br>ils                             |                                                                                                    |
| ils >                                     |                                                                                                    |
|                                           | $\blacksquare$ Console $\equiv$ $\lnot\cong$ $\pm$ $\pm$ $\pm$ $\ldots$ $\blacktriangleright$ $\blacksquare$ $\equiv$ $\blacksquare$                                                                                                    |
| Variables                                 |                                                                                                    |
| itl<br>$\overline{\mathbb{D}}$<br>$\circ$ | $\bullet$ args = {String[0] $@473$ }<br>E list = {ArrayList@474} "[com.platform.tools.jdk.ListUtils\$TestModel@5577140b, com.platform.tools.jdk.ListU<br>▼ $\equiv$ c = {ArrayList@475} "[com.platform.tools.jdk.ListUtils\$TestModel@1c6b6478, com.platform.tools.jdk.ListUti<br>$\triangledown$ elementData = {Object[10]@478}<br>Not showing pull elements<br>$\nabla \equiv 0$ = {ListUtils\$TestModel@479}<br>$\triangleright$ <b><math>\cdot</math></b> name = "demo"<br>$\triangleright$ <b><math>\bullet</math></b> value = "cloud"<br>$\overline{\bullet}$ <b>E</b> 1 = {ListUtils\$TestModel@480}<br>$\triangleright$ <b><math>\cdot</math></b> name = "demo"<br>▶ @ value = "java技术大本营"<br>$Size = 2$<br>$\bullet$ modCount = 2 |

如上图所示,可以把两个实体给查找出来.

#### **DEMO总评**

这是一个小工具,今天工作中刚好用到,就顺手写了一个并整理了下,逻辑不麻烦,主要是反射的知识点,要 好反射,实在是写工具类的一大利器! 加油!